# Incorporating GSW-C 'efiring-simplify' branch within GSW-R

*Dan Kelley, Dalhousie University 2018-06-01*

**Abstract.** The GSW-R branch "newc" incorporates the GSW-C branch "efiring-simplify" cleanly, after adding two new arguments to the R version of the gsw\_geo\_strf\_dyn\_height\_1 function. All existing check values (covering 217 functions) continue to work properly, on multiple machine architectures and both the release and development versions of R.

### **1. Procedure**

#### **1.1 Update GSW-C to efiring-simplify**

```
cd ~/git/GSW-C
git checkout master
git checkout -b efiring-simplify master
git pull https://github.com/efiring/GSW-C.git simplify
```
#### **1.2 Copy the relevant files**

**I think these are the relevant files. Perhaps E Firing can comment?**

```
cd ~/git/GSW-R
cp ~/git/GSW-C/gsw_internal_const.h .
cp ~/git/GSW-C/gsw_oceanographic_toolbox.c .
cp ~/git/GSW-C/gswteos-10.h .
```
#### **1.3 Test whether the saar.rda data file needs to be updated**

Since this is built up from the  $gsw_data_v3_0$ .nc file from GSW-Fortran, we merely need to check that this file has not changed, and

```
md5 ~/git/GSW-C/gsw_data_v3_0.nc
md5 ~/git/GSW-Fortran/test/gsw_data_v3_0.nc
```
reveals that to be the case, both values being dacb3f981e8e710ac2e83477701b39051. Thus, there is no need to rebuild the data/saar.rda file used by GSW-R.

#### **1.4 Code changes**

I had to modify gsw\_geo\_strf\_dyn\_height\_1 to accept new args p\_ref and interp\_method. This involved minor changes, as below (focusing only on files I altered):

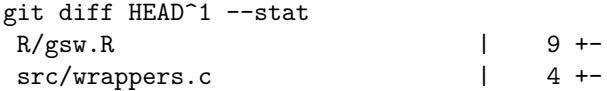

#### **1.5 Build and test-value checks**

The updated GSW-R builds and tests cleanly on the author's MacOS R-release, Apple LLVM 8.0.0 (clang-800.0.42.1) system, as well as on the following, as checked by rhub::check\_for\_cran(): (1) Ubuntu Linux 16.04 LTS, R-release, GCC; (2) Debian Linux, R-devel, GCC ASAN/UBSAN; (3) Fedora Linux, R-devel, clang, gfortran; and (4) Windows Server 2008 R2 SP1, R-devel, 32/64 bit.

Note that these tests involve (a) doc-code alignment on parameter names and order and (b) numerical tests of check values from the Matlab webpages. The tests are quite extensive, e.g.

git grep expect\_|wc 217 1079 19936

indicates that several hundred variables are checked. The number of check values is likely about 3 to 5 times that; it depends on how many check values are given for each variable on the Matlab webpages.

## **2. Conclusion**

Updating GSW-R to accept the new GSW-C code from the "efiring-simplify" branch was a simple process. Fairly extensive build-tests (with various compilers, OSs, and R versions) suggest that GSW-R users will not be affected by the switch. The only exception is for users who employ gsw\_geo\_strf\_dyn\_height\_1, but since this broken before (even segfaulting at one point), it seems reasonable to assume that its users will welcome the change (and improvement).

**PS. GSW-R users would probably like to know whether they get the same results for gsw\_geo\_strf\_dyn\_height\_1 as GSW-Python users get. Perhaps E Firing can supply such values, so I could incorporate them in the docs (and thus, automatically, in the test suite).**